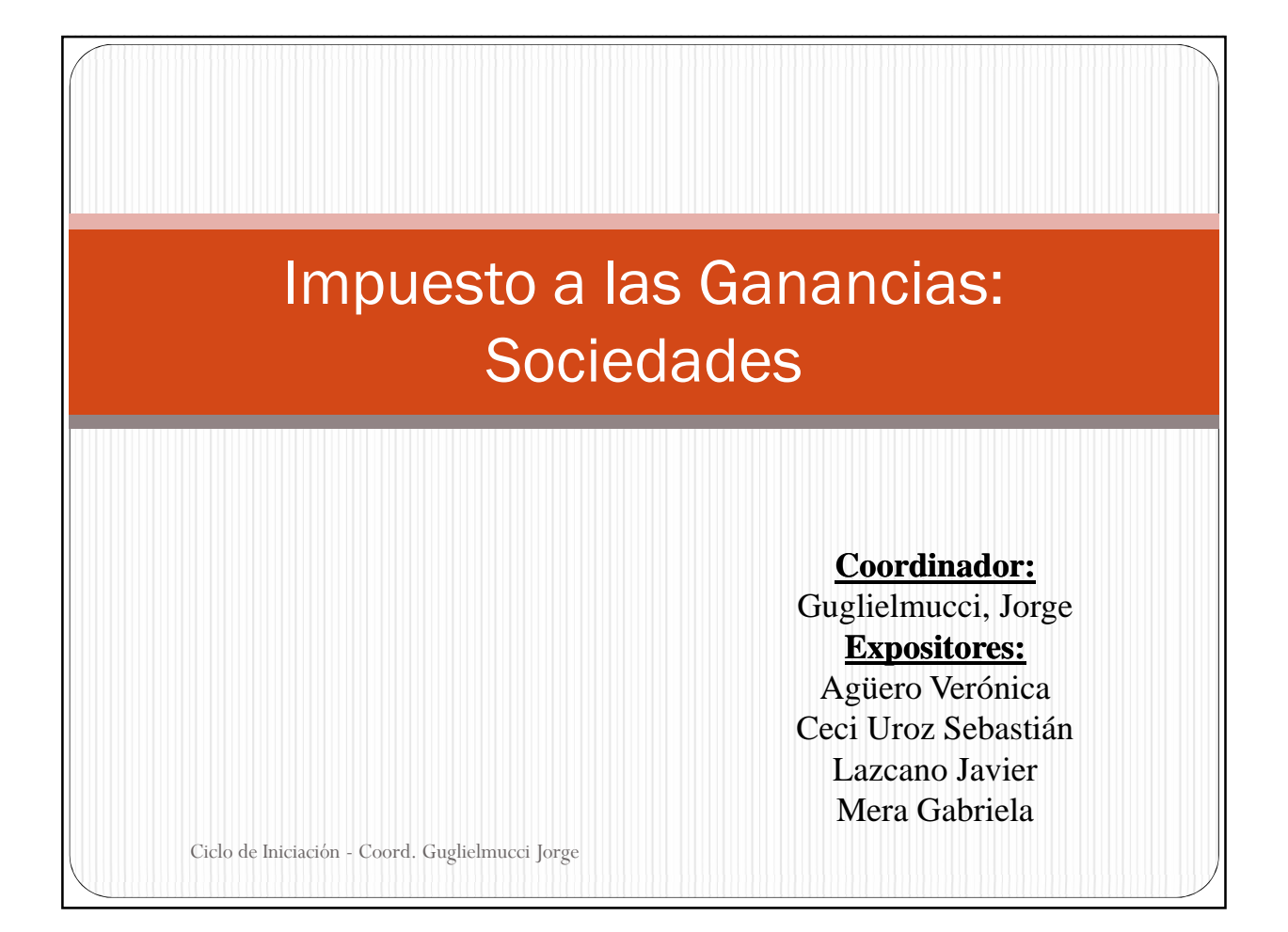

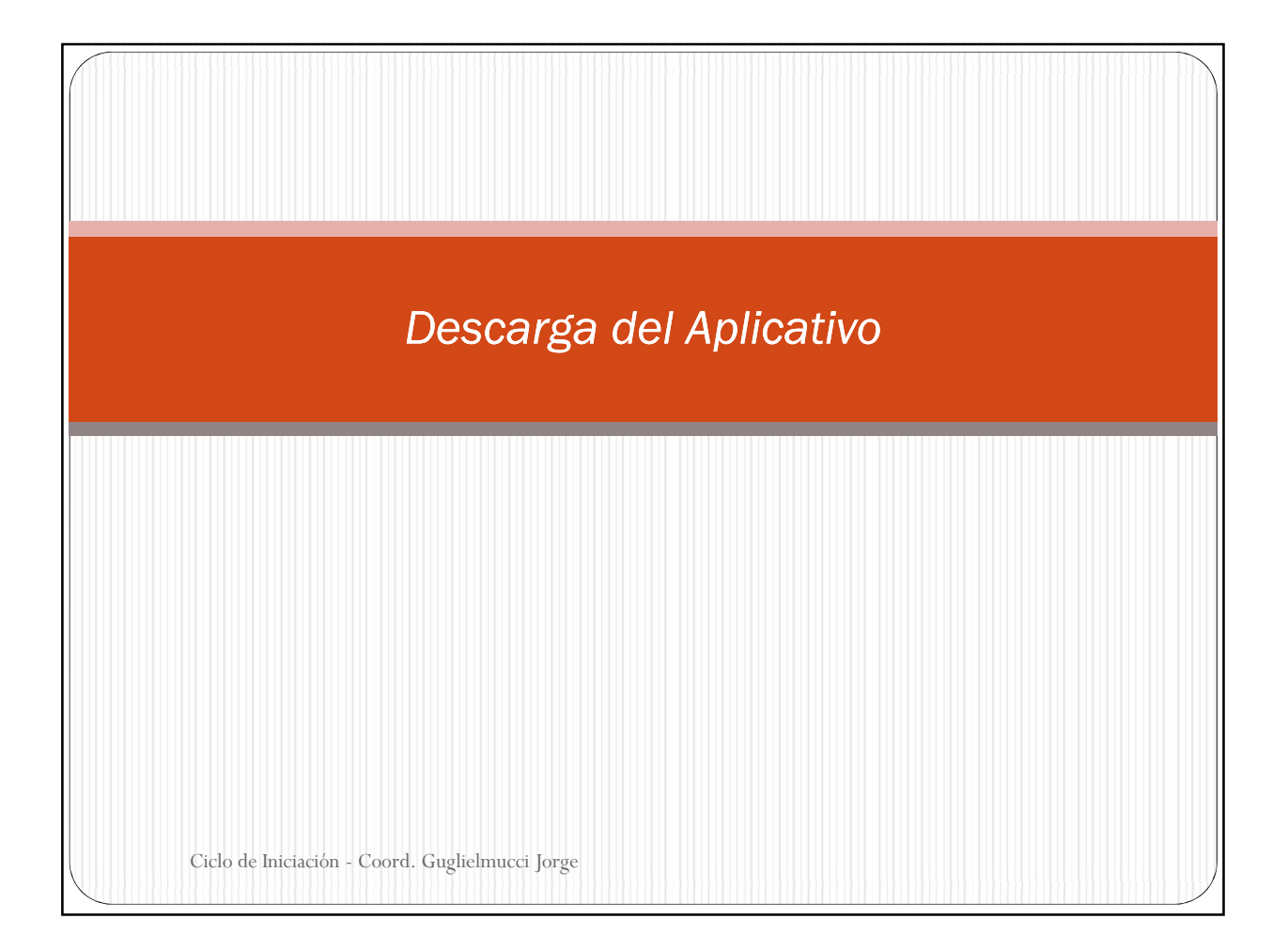

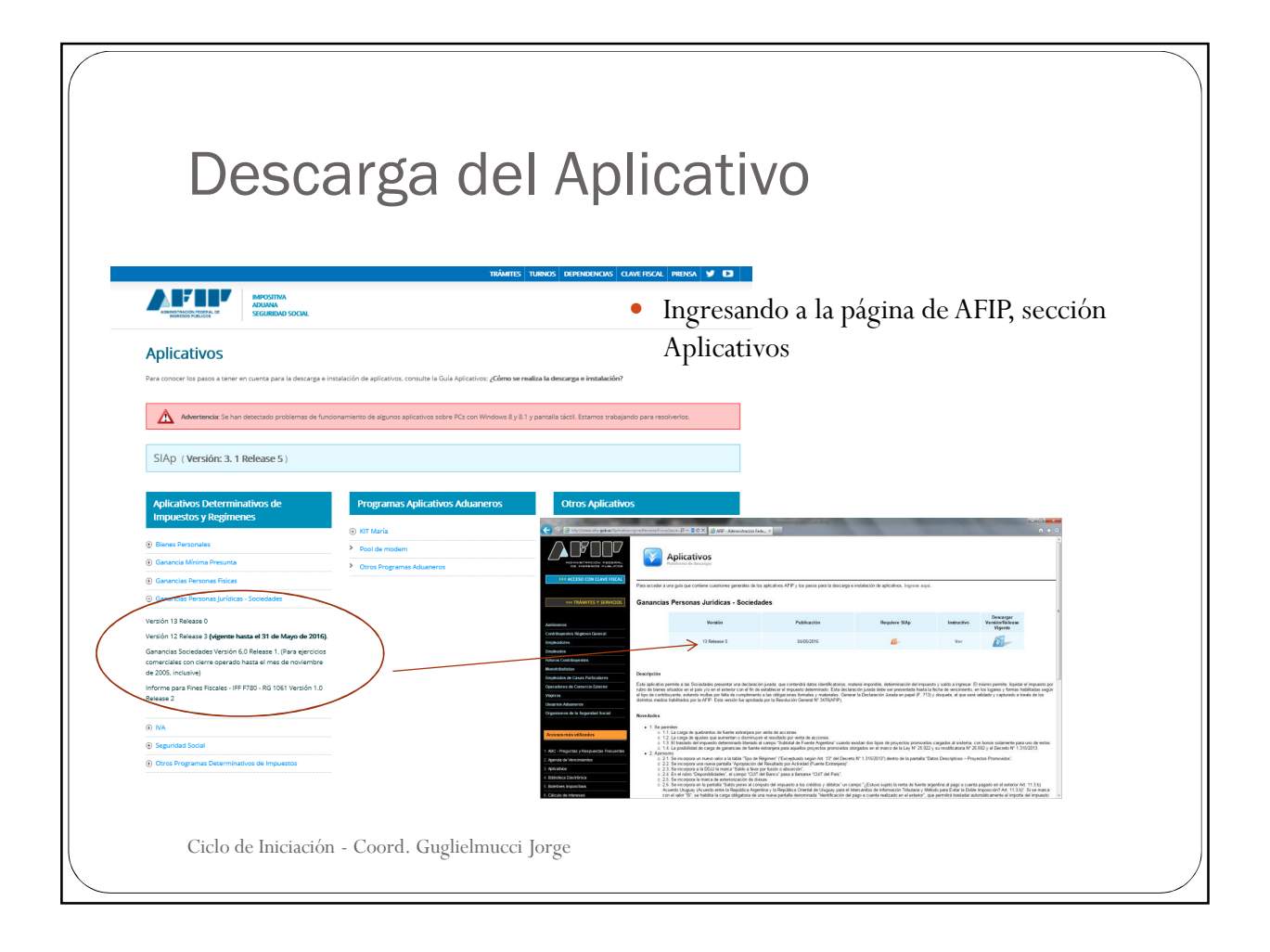

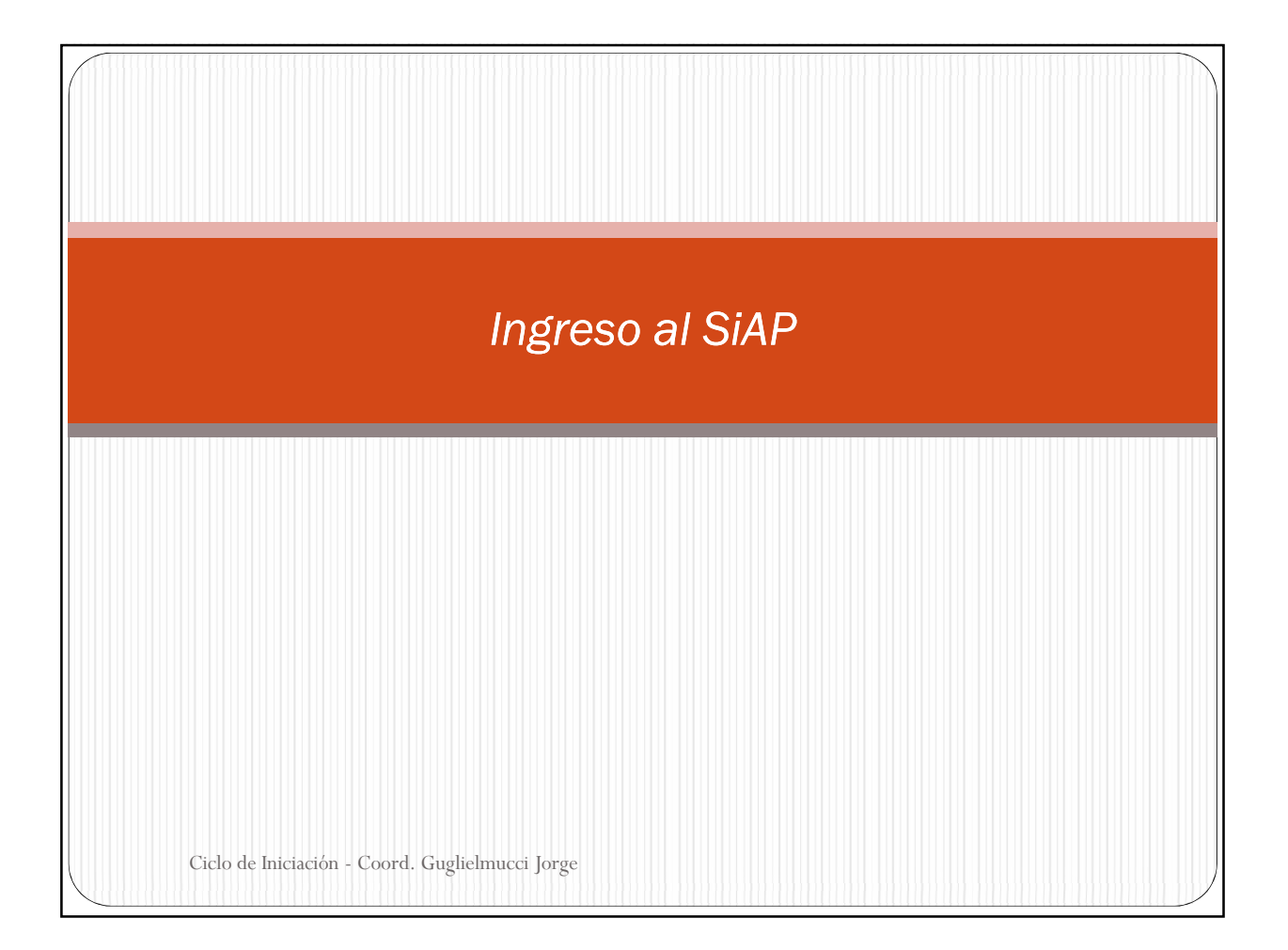

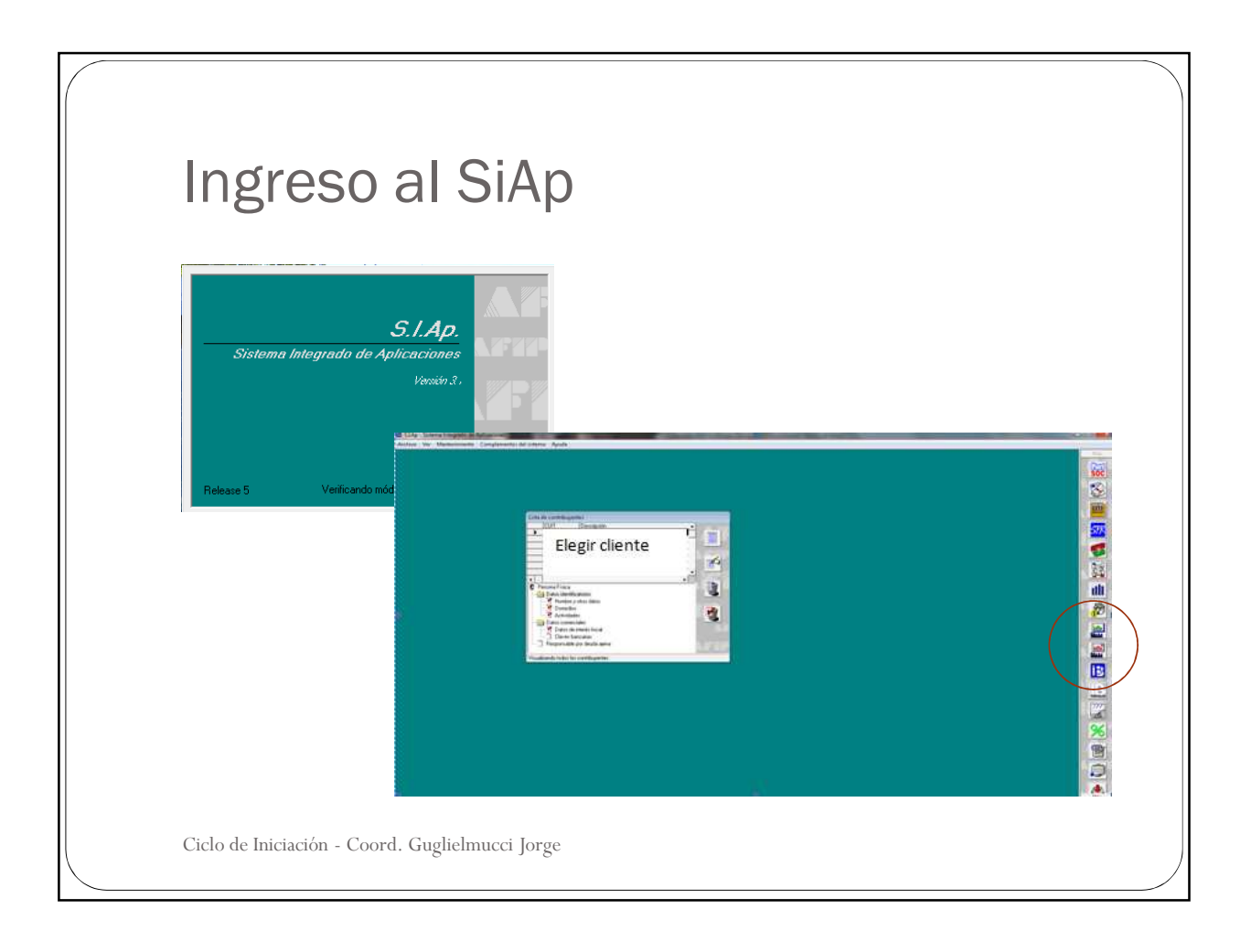

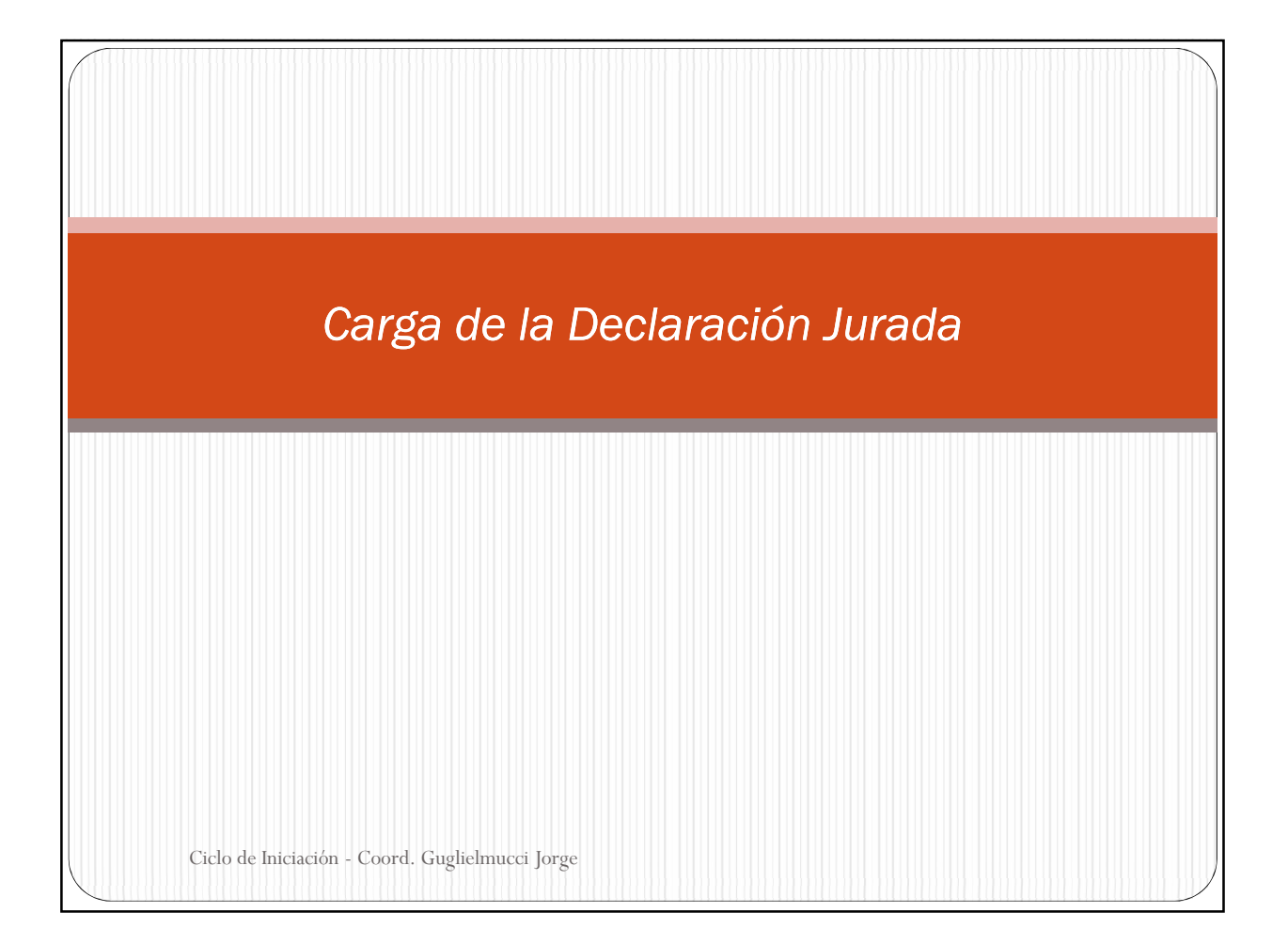

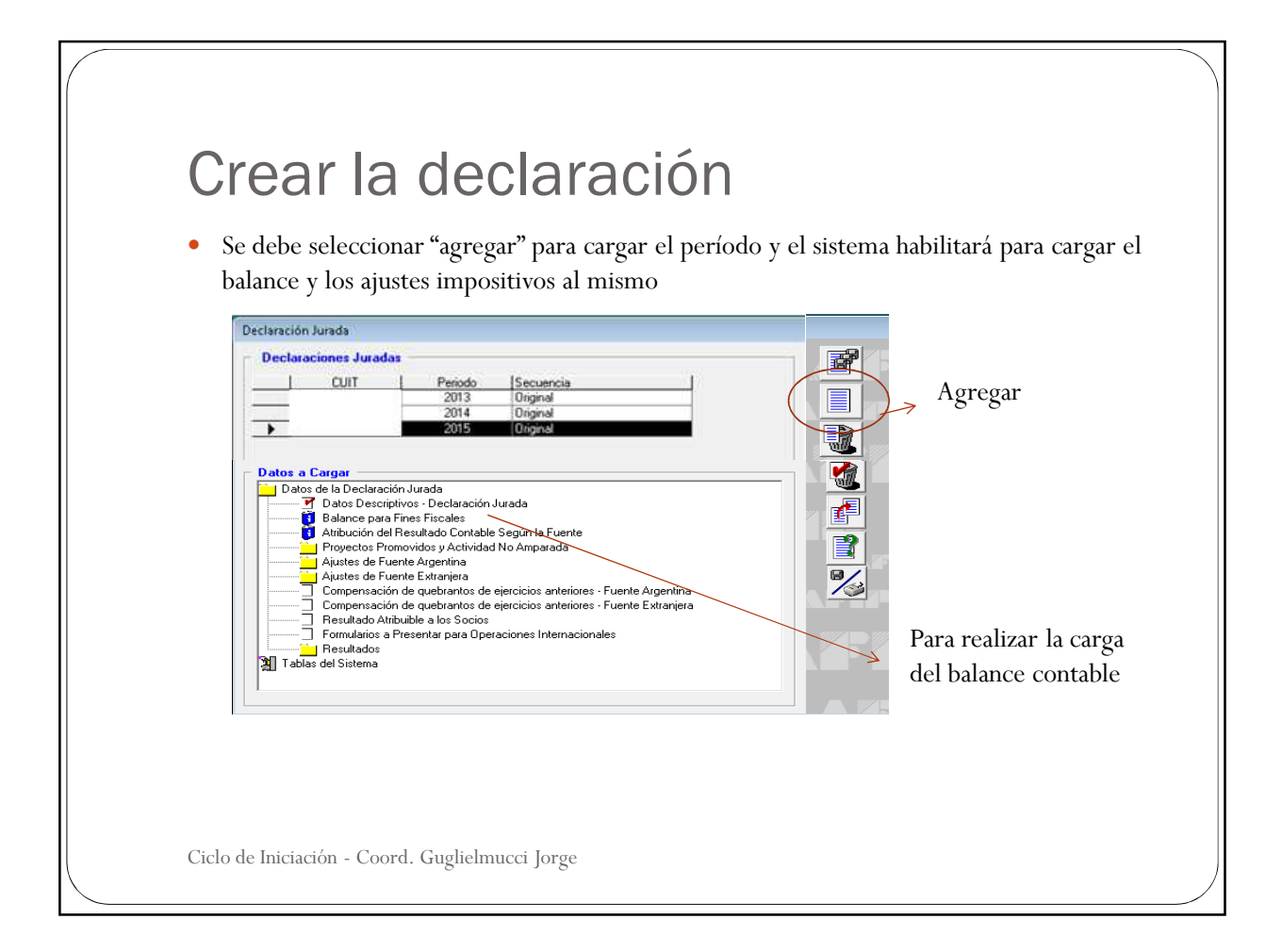

## Balance para fines fiscales

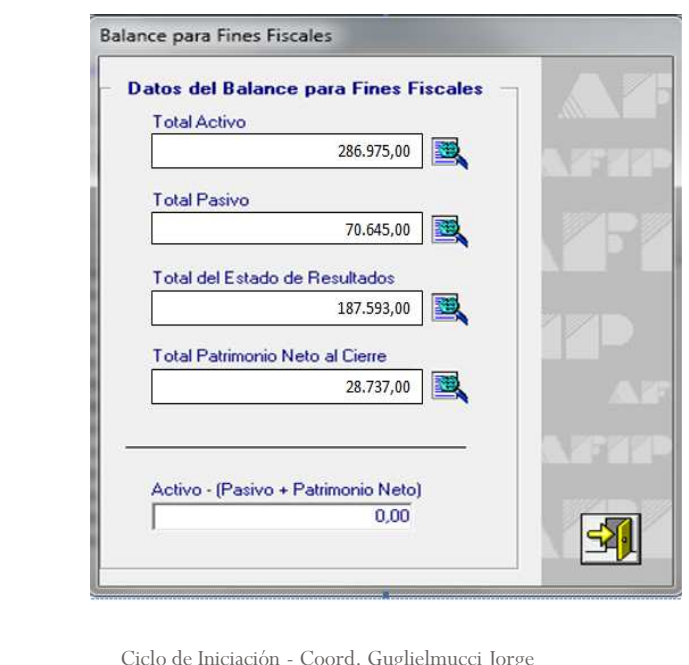

 Se deberá cargar la información en cada una de las lupas de manera de trasladar el balance contable de la empresa. Ej. Ejercicio EzeMati S.A.

Guglielmucci Jorg

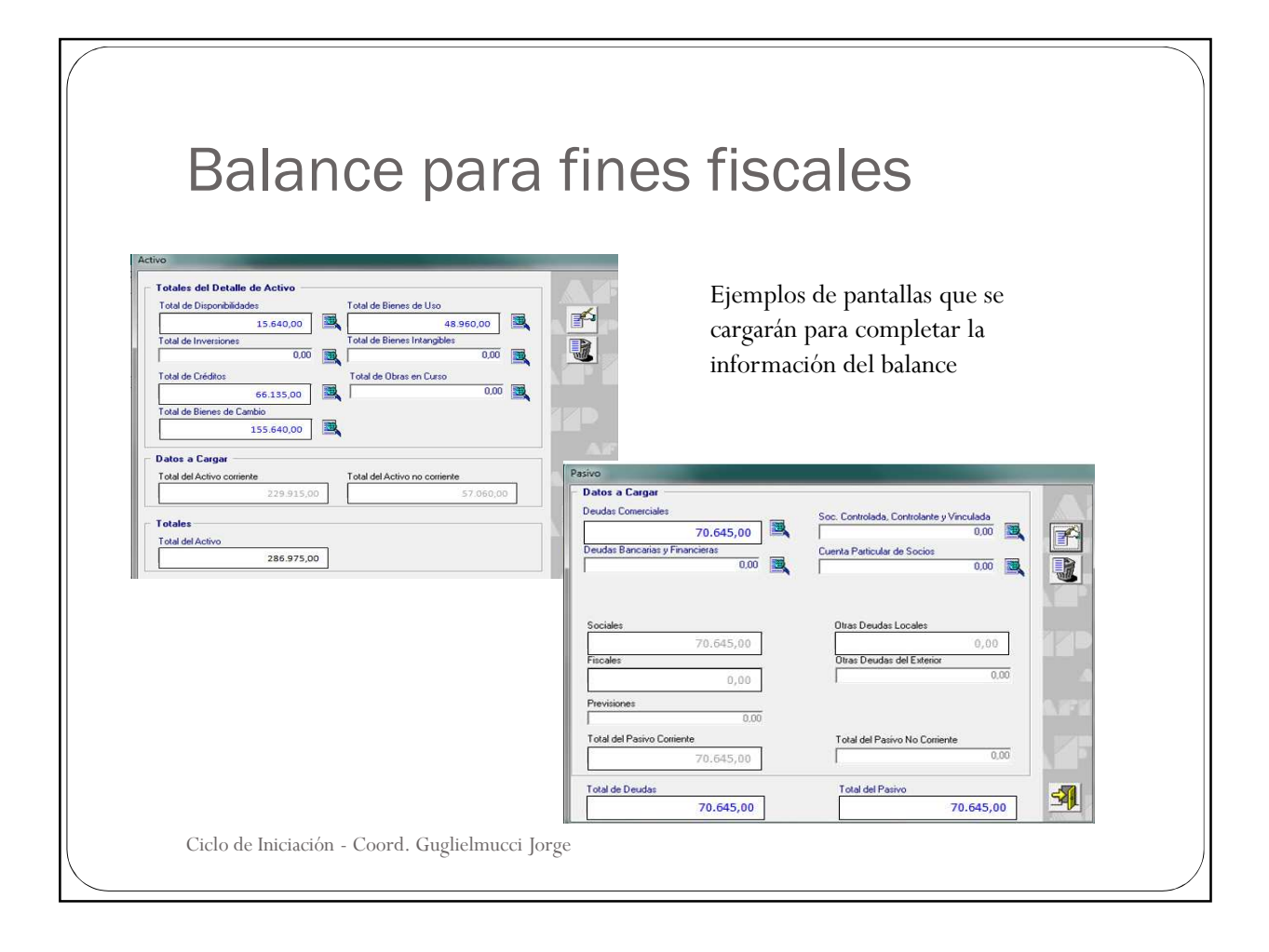

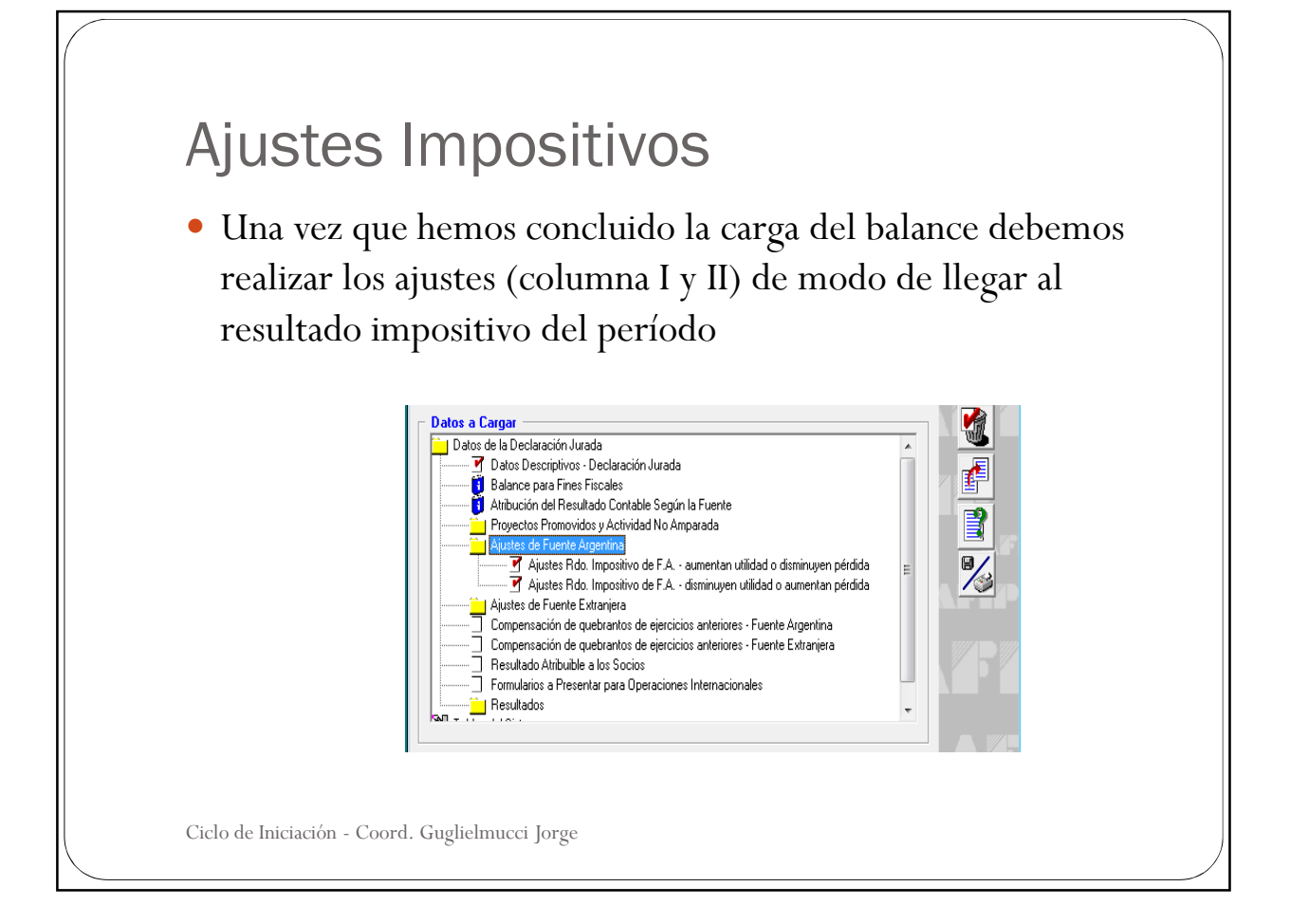

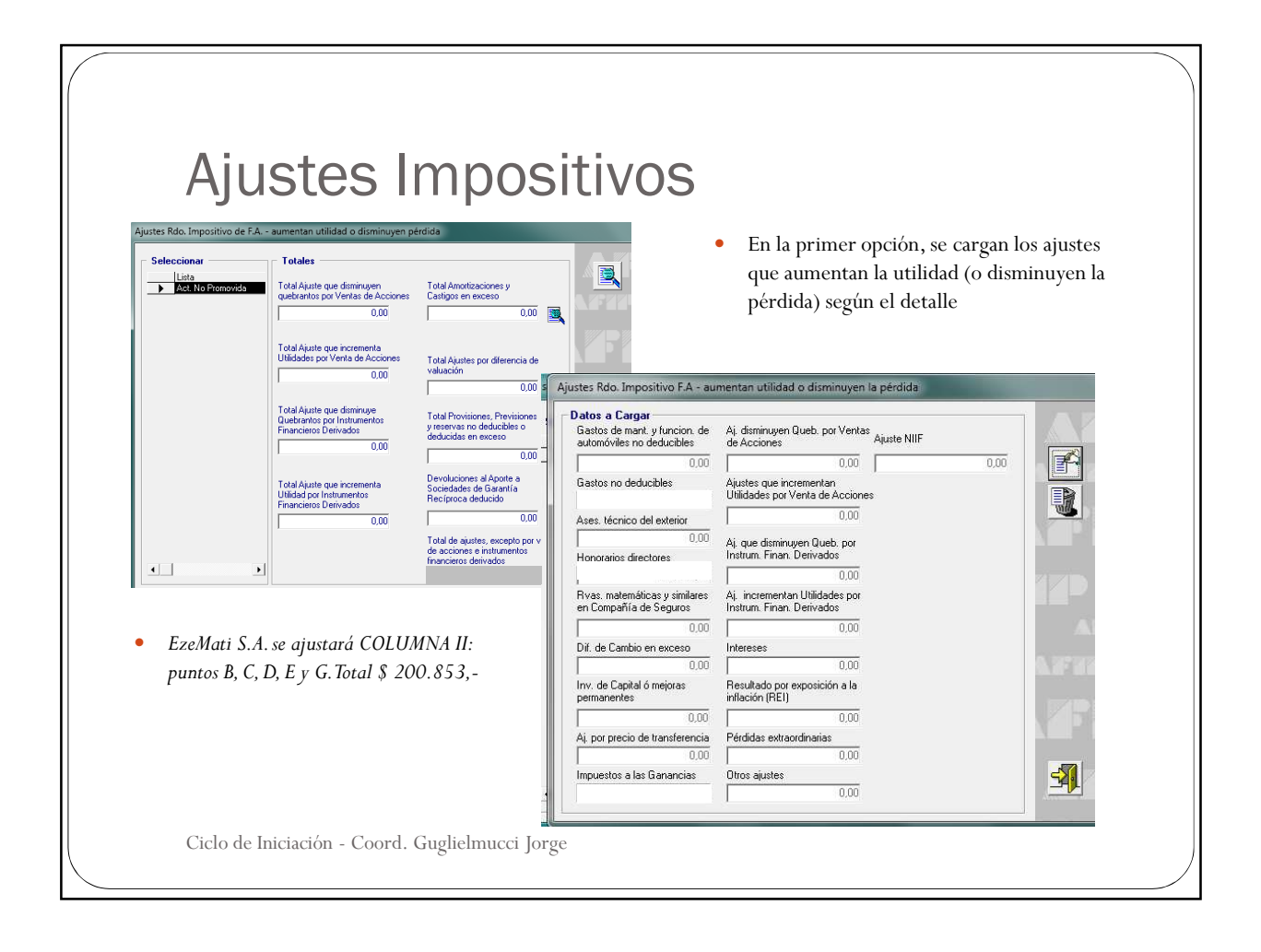

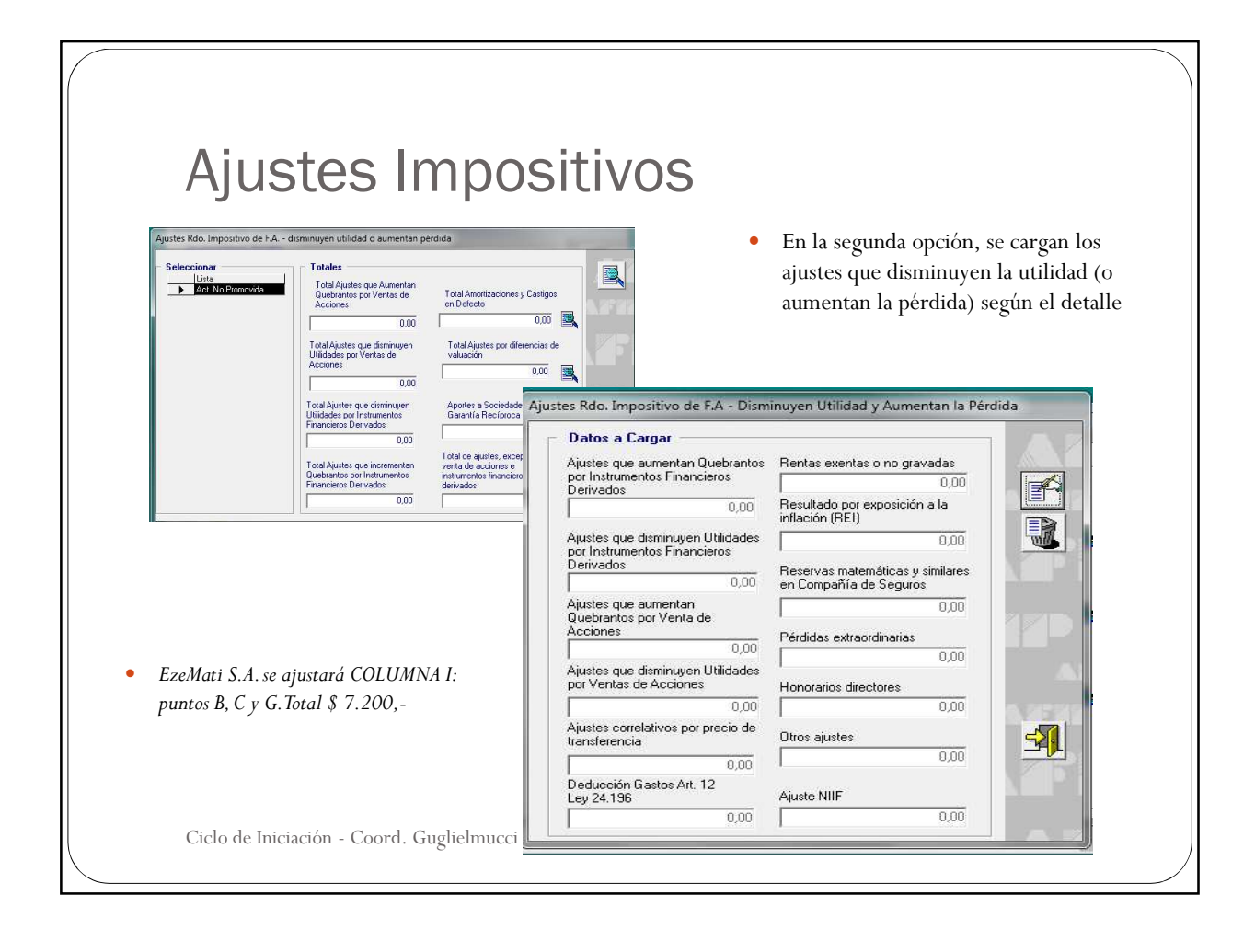

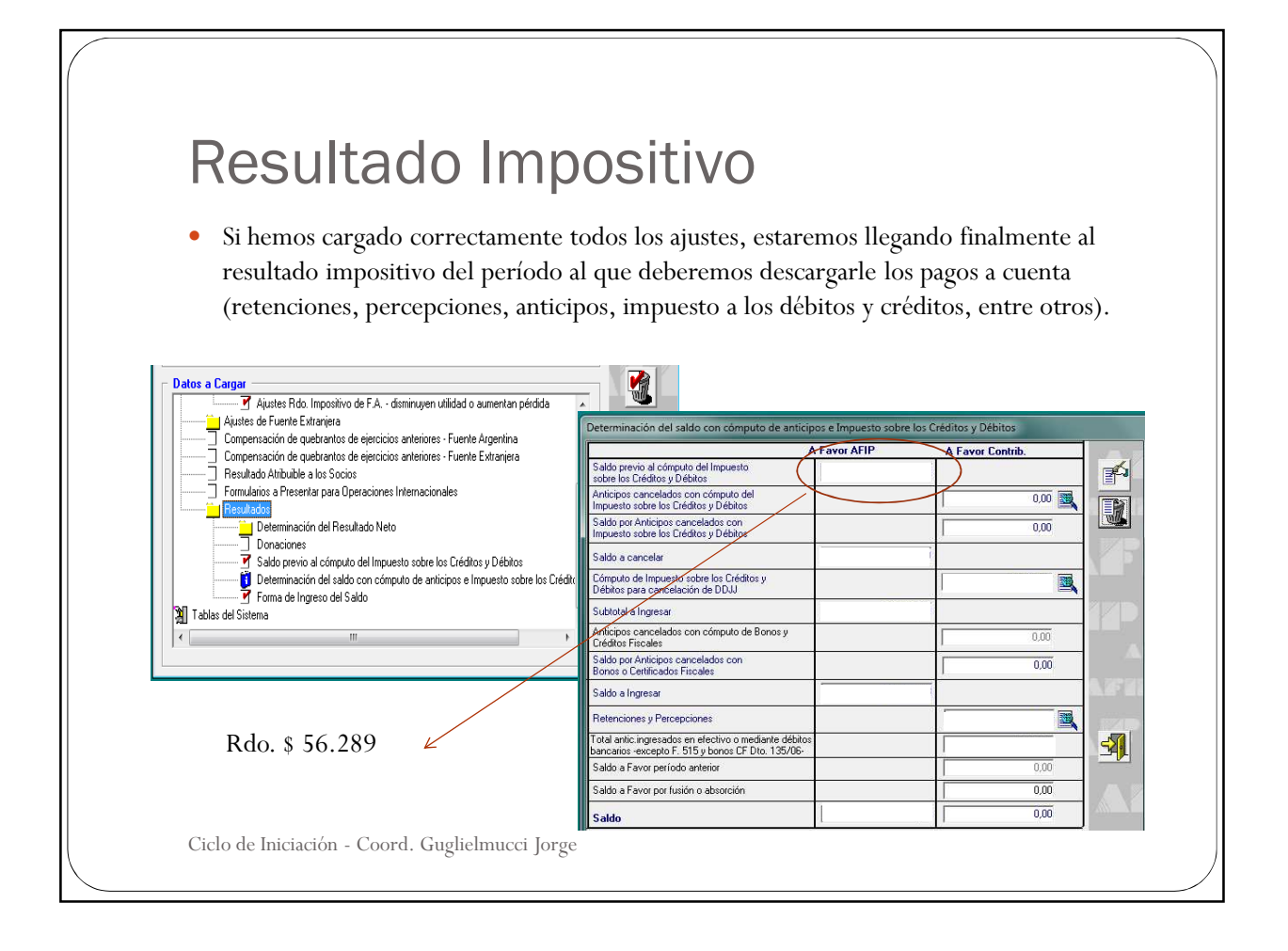

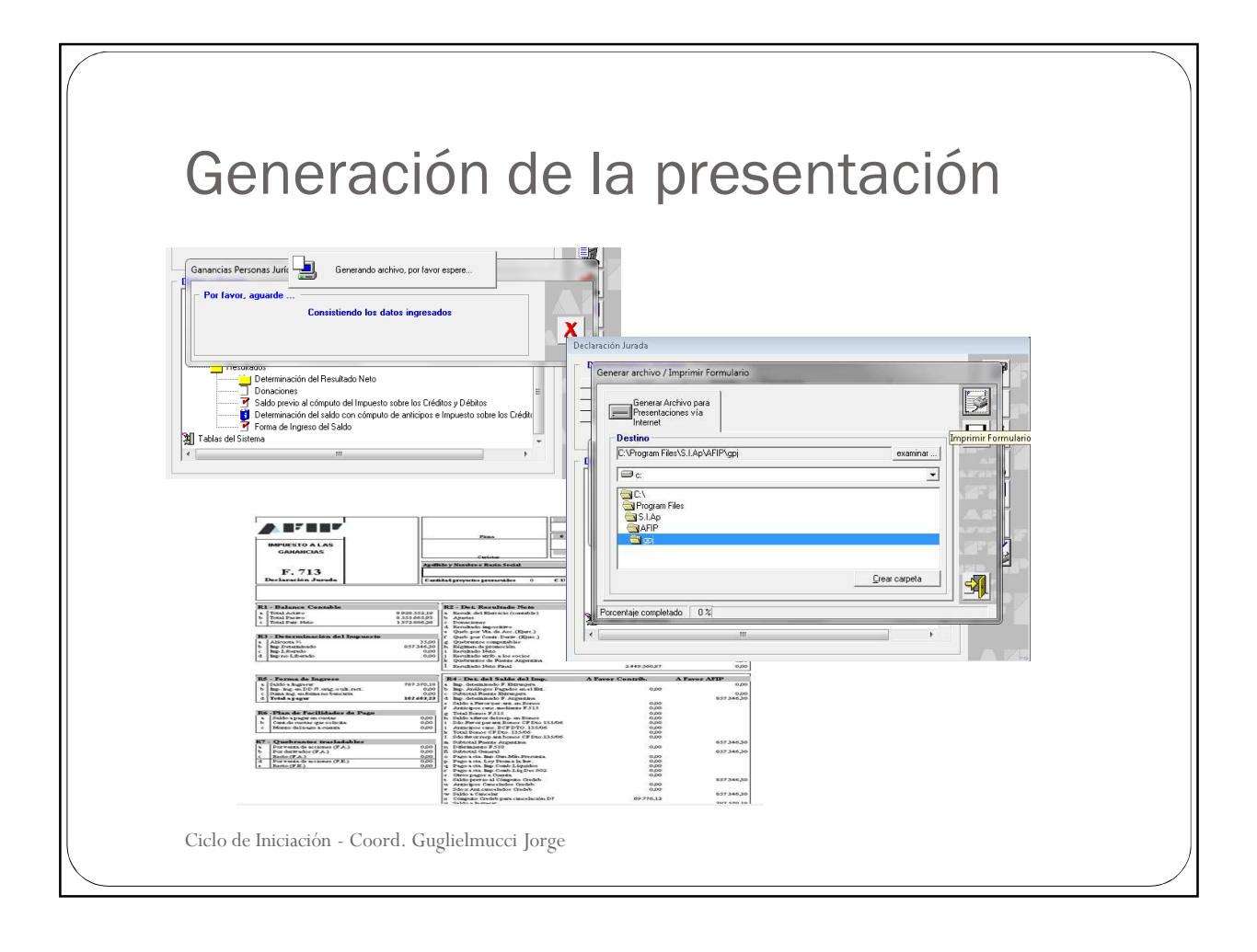